Department of Taxation and Finance

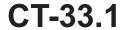

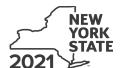

## **Claim for CAPCO Credit**

Tax Law - Article 1 and Article 33

All filers must enter tax period:

| sthis form with Form CT-33, Life Insurance Corporation Franchise Tax Return, Form CT-33-NL, Non-Life Insurance Corporation Inchise Tax Return, or Form CT-33-A, Life Insurance Corporation Combined Franchise Tax Return.  If 1 — Computation of certified capital company (CAPCO) credit (see instructions)  Allocated CAPCO credit available for the current tax year (enter amount from line 21 if applicable; otherwise enter 0).  Allocated CAPCO credit transferred to affiliates for the current tax year (enter amount from line 21 if applicable; otherwise enter 0).  Allocated CAPCO credit transferred from affiliates for the current tax year (enter amount from line 28 if applicable; otherwise enter 0).  Allocated CAPCO credit transferred from affiliates for the current tax year (enter amount from line 28 if applicable; otherwise enter 0).  Amount of unused CAPCO credit carryforward transferred from affiliates (enter amount from line 29 if applicable; otherwise enter 0).  Total CAPCO credit carryforward available from the previous tax years (add lines 6 and 7).  Total CAPCO credit available before recapture (add lines 5 and 4).  Total CAPCO credit available before recapture (add lines 5 and 4).  Total CAPCO credit available from the previous tax years (add lines 6 and 7).  Total CAPCO credit available from the previous tax years (add lines 6 and 7).  Total CAPCO credit available for the current tax year (subtract line 10 from line 9).  Total CAPCO credit available for the current tax year (subtract line 10 from line 9).  Total CAPCO credit available for the current tax year (subtract line 10 from line 9).  Total cAPCO credit to be used in the ourrent tax year (subtract line 17 from line 11).  Total unused CAPCO credit to be carried forward available (subtract line 17 from line 11).  Amount of unused CAPCO credit available for the current tax year (subtract line 18 from line 18).  Total unused CAPCO credit available for the current tax year (subtract line 19 from line 18).  Total unused CAPCO credit available for the current t |                                          |                                              | be                                                            | ginning   |                                      | ending          |           |
|----------------------------------------------------------------------------------------------------|------------------------------------------|----------------------------------------------|---------------------------------------------------------------|-----------|--------------------------------------|-----------------|-----------|
| Inchise Tax Return, or Form CT-33-A, Life Insurance Corporation Combined Franchise Tax Return.  In 1 - Computation of certified capital company (CAPCO) credit (see instructions)  Allocated CAPCO credit available for the current tax year (enter amount from line 21 if applicable; otherwise enter 0)  Allocated CAPCO credit transferred to affiliates for the current tax year (enter amount from line 27 if applicable; otherwise enter 0)  Subtract line 2 from line 1  Allocated CAPCO credit transferred from affiliates for the current tax year (enter amount from line 28 if applicable; otherwise enter 0)  Allocated CAPCO credit from the current tax year (add lines 3 and 4)  Unused CAPCO credit from the current tax year (add lines 3 and 4)  Unused CAPCO credit carryforward from the previous tax years  Amount of unused CAPCO credit carryforward available from the previous tax years (add lines 6 and 7)  Total CAPCO credit available before recapture (add lines 5 and 8)  Becapture of CAPCO credit qualiable for the current tax year (subtract line 10 from line 9)  Total CAPCO credit available for the current tax year (subtract line 10 from line 9)  Total CAPCO credit available for the current tax year (subtract line 15 from line 11)  Anount of unused CAPCO credit used this period (subtract line 15 from line 12)  Anount of unused CAPCO credit carryforward transferred to affiliates (enter amount from line 30 if applicable; otherwise enter 0)  Total unused CAPCO credit to be used this period (subtract line 15 from line 11)  Anount of unused CAPCO credit carryforward transferred to affiliates (enter amount from line 30 if applicable; otherwise enter 0)  Total unused CAPCO credit to be used this period (subtract line 15 from line 19)  Becarpture of CAPCO credit to be used this current tax year (subtract line 19 from line 18)  Anount of unused CAPCO credit available for the current tax year (subtract line 19 from line 18)  Becarpture of CAPCO credit to be carried forward to the next tax year (subtract line 19 from line 18)  Anount of  | gal name of corporation                  |                                              |                                                               | En        | Employer identification number (EIN) |                 |           |
| Allocated CAPCO credit available for the current tax year (enter amount from line 21 if applicable; otherwise enter 0).  Allocated CAPCO credit transferred to affiliates for the current tax year (enter amount from line 21 if applicable); otherwise enter 0).  Allocated CAPCO credit transferred to affiliates for the current tax year (enter amount from line 21 if applicable); otherwise enter 0).  Subtract line 2 from line 1.  Allocated CAPCO credit transferred from affiliates for the current tax year (enter amount from line 28 if applicable); otherwise enter 0).  Initial CAPCO credit carryforward from the previous tax years.  Amount of unused CAPCO credit carryforward available from the previous tax years (add lines 6 and 7).  Total CAPCO credit carryforward available from the previous tax years (add lines 6 and 7).  Total CAPCO credit available before recapture (add lines 5 and 8).  Recapture of CAPCO credit (enter amount from line 25 if applicable; otherwise enter 0).  Total CAPCO credit available for the current tax year (add lines 6 and 7).  Total CAPCO credit available for the current tax year (add lines 6 and 7).  Total CAPCO credit available for the current tax year (add lines 6 and 7).  Total CAPCO credit available for the current tax year (add lines 6 and 7).  Total CAPCO credit available for the current tax year (add lines 6 and 7).  Total CAPCO credit total available for the current tax year (add lines 6 and 7).  Total captor credit available for the current tax year (add lines 6 and 7).  Total captor credit available for the current tax year (add lines 6 and 7).  Total captor credit available for the current tax year (add lines 6 and 7).  Total captor credit available for the current tax year (add lines 6 and 7).  Total captor credit available for the current tax year (add lines 6 and 7).  Total captor credit available for the current tax year (add lines 6 and 7).  Total captor credit available for the current tax year (add lines 6 and 7).  Total captor credit available for the current tax year (add li |                                          |                                              |                                                               |           | n-Life In                            | surance Corpo   | ration    |
| Allocated CAPCO credit transferred to affiliates for the current tax year (enter amount from line 27 ff applicable; otherwise enter 0)                                                                                                    |                                          |                                              |                                                               |           |                                      |                 |           |
| Allocated CAPCO credit transferred to affiliates for the current tax year (enter amount from line 27 if applicable; otherwise enter 0)  Allocated CAPCO credit transferred from affiliates for the current tax year (enter amount from line 28 if applicable; otherwise enter 0)  Allocated CAPCO credit transferred from affiliates for the current tax year (enter amount from line 28 if applicable; otherwise enter 0)  Amount of unused CAPCO credit carryforward from the previous tax years  Amount of unused CAPCO credit carryforward available from the previous tax years (enter amount from line 28 if applicable; otherwise enter 0)  Total CAPCO credit available before recapture (add lines 5 and 8)  Recapture of CAPCO credit available for the current tax year (subtract line 10 from line 9)  Total CAPCO credit available for the current tax year (subtract line 10 from line 9)  Tax (see instructions)  Tax (see instructions)  Tax after application of all other credits (subtract line 13 from line 12)  Minimum tax (see instructions)  Limitation on CAPCO credit to be used this period (subtract line 13 from line 11)  Amount of unused CAPCO credit carryforward available (subtract line 13 from line 11)  Amount of unused CAPCO credit to be used this period (subtract line 15 from line 11)  Amount of unused CAPCO credit to be carried forward transferred to affiliates (enter amount from line 30 if applicable; otherwise enter 0)  Unused CAPCO credit to be carried forward to the next tax year (see instructions)  A count of unused CAPCO credit available for the current tax year (see instructions)  A count of unused CAPCO credit available for the current tax year (see instructions)  A count lated credit available in prior tax years  (column B x column C)  Fe column B x column C)                                                                                                    | <u> </u>                                 |                                              |                                                               |           |                                      |                 |           |
| Subtract line 2 from line 1   3   3                                                                                                    | ,                                        |                                              |                                                               |           | • 1                                  |                 |           |
| Subtract line 2 from line 1.  Allocated CAPCO credit transferred from affiliates for the current tax year (enter amount from line 28 if applicable; otherwise enter 0).  Total CAPCO credit carryforward from the previous tax years.  Amount of unused CAPCO credit carryforward transferred from affiliates (enter amount from line 29 if applicable; otherwise enter 0).  Total CAPCO credit carryforward available from the previous tax years (add lines 6 and 7).  Total CAPCO credit carryforward available from the previous tax years (add lines 6 and 7).  Recapture of CAPCO credit qualiable from the previous tax years (add lines 6 and 7).  Recapture of CAPCO credit (enter amount from line 26 if applicable; otherwise enter 0).  Net CAPCO credit available for the current tax year (subtract line 10 from line 9).  Tax (see instructions)  Tax (see instructions)  Tax after application of APCO credit (see instructions).  Tax after application of all other credits (subtract line 13 from line 12).  Amount of unused CAPCO credit to be used this period (subtract line 15 from line 14).  CAPCO credit to be used in the current tax year (see instructions).  Total unused CAPCO credit carryforward available (subtract line 17 from line 11).  Amount of unused CAPCO credit carryforward available (subtract line 17 from line 11).  Amount of unused CAPCO credit carryforward available for the current tax year (see instructions).  Total unused CAPCO credit to be carried forward transferred to affiliates (enter amount from line 30).  19 Unused CAPCO credit to be carried forward to the next tax year (subtract line 19 from line 18).  Description of CAPCO (Attach additional sheets if necessary)  Total credit allocated by the Superintendent of Financial Services of the current tax year (see instructions).  A C C C C C C C C C C C C C C C C C C                                                                                                    | Allocated CAPCO credit transferred       | d to affiliates for the current              | tax year <i>(enter amo</i>                                    | ount from |                                      |                 |           |
| Allocated CAPCO credit transferred from affiliates for the current tax year (enter amount from line 28 if applicable; otherwise enter 0).  Unused CAPCO credit from the current tax year (add lines 3 and 4)  Unused CAPCO credit carryforward from the previous tax years.  6  Amount of unused CAPCO credit carryforward transferred from affiliates (enter amount from line 29 if applicable; otherwise enter 0)  Total CAPCO credit carryforward available from the previous tax years (add lines 6 and 7).  8  Total CAPCO credit available before recapture (add lines 5 and 8).  9  Recapture of CAPCO credit (enter amount from line 26 if applicable; otherwise enter 0).  Net CAPCO credit available for the current tax year (subtract line 10 from line 9).  11  Tax 2 - Computation of CAPCO credit used and carried forward  Tax (see instructions).  12  Tax cardits claimed before the CAPCO credit (see instructions).  13  Tax after application of all other credits (subtract line 13 from line 12).  4  Minimum tax (see instructions).  15  16  17  Total unused CAPCO credit to be used this period (subtract line 13 from line 11).  Amount of unused CAPCO credit carryforward available (subtract line 17 from line 11).  Amount of unused CAPCO credit carryforward available (subtract line 19 from line 18).  18  Tax - Allocated CAPCO credit available for the current tax year (subtract line 19 from line 18).  19  Unused CAPCO credit to be carried forward to the next tax year (subtract line 19 from line 18).  19  10  11  12  13  14  15  16  17  Allocated CAPCO credit available for the current tax year (subtract line 19 from line 18).  19  10  11  12  13  14  15  16  17  Allocated CAPCO credit available for the current tax year (subtract line 19 from line 18).  19  10  11  12  13  14  15  16  17  17  18  18  19  10  10  10  10  11  11  11  11  12  13  14  15  16  17  17  18  18  18  19  10  10  10  10  10  10  10  10  10                                                                                                    | line 27 if applicable; otherwise enter 0 | ))                                           |                                                               |           | • 2                                  |                 |           |
| Total CAPCO credit from the current tax year (add lines 3 and 4)                                                                                                    | Subtract line 2 from line 1              |                                              |                                                               |           | • 3                                  |                 |           |
| Total CAPCO credit from the current tax year (add lines 3 and 4)                                                                                                    |                                          |                                              | • •                                                           |           |                                      |                 |           |
| Unused CAPCO credit carryforward from the previous tax years                                                                                                    |                                          |                                              |                                                               |           |                                      |                 |           |
| Amount of unused CAPCO credit carryforward transferred from affiliates (enter amount from line 29 if applicable; otherwise enter 0)  Total CAPCO credit carryforward available from the previous tax years (add lines 6 and 7)  Recapture of CAPCO credit (enter amount from line 26 if applicable; otherwise enter 0)  Net CAPCO credit available for the current tax year (subtract line 10 from line 9)  Total CAPCO credit available for the current tax year (subtract line 10 from line 9)  Total capco credit available for the current tax year (subtract line 10 from line 9)  Total capco credit available for the current tax year (see instructions)  Tax (see instructions)  Tax after application of all other credits (subtract line 13 from line 12)  Minimum tax (see instructions)  Total unused CAPCO credit to be used this period (subtract line 15 from line 14)  CAPCO credit to be used in the current tax year (see instructions)  Total unused CAPCO credit carryforward available (subtract line 17 from line 11)  Amount of unused CAPCO credit carryforward transferred to affiliates (enter amount from line 30 if applicable; otherwise enter 0)  Unused CAPCO credit to be carried forward to the next tax year (subtract line 19 from line 18)  Description of CAPCO (credit available for the current tax year (subtract line 19 from line 18)  Description of CAPCO (credit available for the current tax year (subtract line 19 from line 18)  Description of CAPCO (credit available for the current tax year (subtract line 19 from line 18)  Description of CAPCO (credit available for the current tax year (subtract line 19 from line 18)  Description of CAPCO (credit available for the current tax year (subtract line 19 from line 18)  On the carried forward to the next tax year (subtract line 19 from line 18)  Postription of CAPCO (credit available for the current tax year (subtract line 19 from line 18)  On the carried forward to the next tax year (subtract line 19 from line 18)  Accumulated credit available for the current tax year (subtract line 19 from  |                                          |                                              |                                                               |           |                                      |                 |           |
| Total CAPCO credit carryforward available from the previous tax years (add lines 6 and 7)   8   8                                                                                                    | -                                        |                                              |                                                               |           | • 6                                  |                 |           |
| Total CAPCO credit carryforward available from the previous tax years (add lines 6 and 7)                                                                                                    |                                          | -                                            |                                                               |           |                                      |                 |           |
| Total CAPCO credit available before recapture (add lines 5 and 8)                                                                                                    |                                          |                                              |                                                               |           |                                      |                 |           |
| Recapture of CAPCO credit (enter amount from line 26 if applicable; otherwise enter 0) 11  **Retaption of CAPCO credit used and carried forward**  Tax (see instructions) 12  Tax after application of all other credits (subtract line 13 from line 12) 14  Minimum tax (see instructions) 15  Limitation on CAPCO credit to be used this period (subtract line 15 from line 14) 16  CAPCO credit to be used in the current tax year (see instructions) 17  Total unused CAPCO credit carryforward available (subtract line 17 from line 11) 18  Amount of unused CAPCO credit to be carried forward to the next tax year (subtract line 19 from line 30 if applicable; otherwise enter 0) 19  Unused CAPCO credit to be carried forward to the next tax year (see instructions) 20  **Tax and the current tax year (subtract line 19 from line 18) 20  **Tax after application of CAPCO (redit available for the current tax year (see instructions) 17  **Total unused CAPCO credit carryforward available for the current tax year (subtract line 19 from line 30 if applicable; otherwise enter 0) 19  **Unused CAPCO credit available for the current tax year (see instructions) 20  **Tax and located CAPCO credit available for the current tax year (see instructions) 20  **Tax and located CAPCO credit available for the current tax year (see instructions) 20  **Tax and located CAPCO (redit available for the current tax year (see instructions) 20  **Tax and located (redit available for the current tax year (see instructions) 20  **Tax and located (redit available for the current tax year (see instructions) 20  **Tax and located (redit available for the current tax year (see instructions) 20  **Tax and located (redit available for the current tax year (see instructions) 20  **Tax and located (redit available for the current tax year (see instructions) 20  **Tax and located (redit available for the current tax year (see instructions) 20  **Tax and located (redit available for the current tax year (see instructions) 20  **Tax and located (redit available for the current |                                          |                                              |                                                               |           |                                      |                 |           |
| Net CAPCO credit available for the current tax year (subtract line 10 from line 9)                                                                                                    |                                          |                                              |                                                               |           |                                      |                 |           |
| Tax (see instructions)                                                                                                    | •                                        |                                              | ,                                                             |           |                                      |                 |           |
| Tax (see instructions)  Tax after application of all other credits (subtract line 13 from line 12)  Minimum tax (see instructions)  Limitation on CAPCO credit to be used this period (subtract line 15 from line 14)  CAPCO credit to be used in the current tax year (see instructions)  Total unused CAPCO credit carryforward available (subtract line 17 from line 11)  Amount of unused CAPCO credit carryforward transferred to affiliates (enter amount from line 30 if applicable; otherwise enter 0).  Unused CAPCO credit to be carried forward to the next tax year (subtract line 19 from line 18)  Description of CAPCO (Attach additional sheets if necessary)  A Description of CAPCO (Financial Services)  B Total credit allocated by the Superintendent of Financial Services  O 1  A Caumulated credit available for the current tax year (subtract line 19 from line 18)  D A Caumulated credit available for the current tax year (subtract line 19 from line 18)  D A Caumulated credit available for the current tax year (subtract line 19 from line 18)  O 1  O 1  O 1  O 1  O 1  O 1  O 1  O                                                                                                    | Net CAPCO credit available for the       | current tax year (subtract line              | e 10 from line 9)                                             |           | • 11                                 |                 |           |
| Tax after application of all other credits (subtract line 13 from line 12)  Minimum tax (see instructions)  Limitation on CAPCO credit to be used this period (subtract line 15 from line 14)  CAPCO credit to be used in the current tax year (see instructions)  Total unused CAPCO credit carryforward available (subtract line 17 from line 11)  Amount of unused CAPCO credit carryforward transferred to affiliates (enter amount from line 30 if applicable; otherwise enter 0)  Unused CAPCO credit to be carried forward to the next tax year (subtract line 19 from line 18)  Pescription of CAPCO (Attach additional sheets if necessary)  Total credit allocated by the Superintendent of Financial Services  O.1  O.1  O.1  Accumulated credit available in prior tax years  Allocated credit available for the current tax year (solumn B x column C)                                                                                                    | Tax (see instructions)                   |                                              | 12                                                            |           |                                      |                 |           |
| Minimum tax (see instructions)  Limitation on CAPCO credit to be used this period (subtract line 15 from line 14)  CAPCO credit to be used in the current tax year (see instructions)  Total unused CAPCO credit carryforward available (subtract line 17 from line 11)  Amount of unused CAPCO credit carryforward transferred to affiliates (enter amount from line 30 if applicable; otherwise enter 0)  Unused CAPCO credit to be carried forward to the next tax year (subtract line 19 from line 18)  Description of CAPCO (Attach additional sheets if necessary)  Total credit allocated by the Superintendent of Financial Services  0.1  O.1  O.1  O.1  O.1  O.1                                                                                                    |                                          |                                              |                                                               |           |                                      |                 |           |
| Limitation on CAPCO credit to be used this period (subtract line 15 from line 14)                                                                                                    |                                          |                                              |                                                               |           |                                      |                 |           |
| CAPCO credit to be used in the current tax year (see instructions)  Total unused CAPCO credit carryforward available (subtract line 17 from line 11)  Amount of unused CAPCO credit carryforward transferred to affiliates (enter amount from line 30  if applicable; otherwise enter 0)                                                                                                    |                                          |                                              |                                                               |           |                                      |                 |           |
| CAPCO credit to be used in the current tax year (see instructions)  Total unused CAPCO credit carryforward available (subtract line 17 from line 11)  Amount of unused CAPCO credit carryforward transferred to affiliates (enter amount from line 30 if applicable; otherwise enter 0)  Unused CAPCO credit to be carried forward to the next tax year (subtract line 19 from line 18)  Total credit available for the current tax year (see instructions)  A Description of CAPCO (Attach additional sheets if necessary)  Total credit allocated by the Superintendent of Financial Services  O.1  O.1  O.1  O.1  O.1                                                                                                    |                                          | • •                                          |                                                               |           |                                      |                 |           |
| Total unused CAPCO credit carryforward available (subtract line 17 from line 11)  Amount of unused CAPCO credit carryforward transferred to affiliates (enter amount from line 30 if applicable; otherwise enter 0)  Unused CAPCO credit to be carried forward to the next tax year (subtract line 19 from line 18)  Total credit allocated by the Superintendent of Financial Services  Description of CAPCO (Attach additional sheets if necessary)  Total credit allocated by the Superintendent of Financial Services  Onl  Onl  Onl  Onl                                                                                                    | •                                        |                                              |                                                               |           | • 17                                 |                 |           |
| Amount of unused CAPCO credit carryforward transferred to affiliates (enter amount from line 30  if applicable; otherwise enter 0)                                                                                                    |                                          | -                                            |                                                               |           |                                      |                 |           |
| Unused CAPCO credit to be carried forward to the next tax year (subtract line 19 from line 18)                                                                                                    |                                          |                                              |                                                               |           |                                      |                 |           |
| Unused CAPCO credit to be carried forward to the next tax year (subtract line 19 from line 18)                                                                                                    | · · · · · · · · · · · · · · · · · · ·    |                                              |                                                               |           | • 19                                 |                 |           |
| Total credit allocated by the Superintendent of Financial Services    C                                                                                                    |                                          |                                              |                                                               |           |                                      |                 |           |
| Description of CAPCO (Attach additional sheets if necessary)  Total credit allocated by the Superintendent of Financial Services  Description of CAPCO (Attach additional sheets if necessary)  Total credit allocated by the Superintendent of Financial Services  Description of CAPCO Superintendent of Financial Services  Description of CAPCO Superintendent of CAPCO Superintendent of CAPCO Superintendent of CAPCO Superintendent of CAPCO Superintendent of CAPCO Superintendent of CAPCO Superintendent of CAPCO Superintendent of CAPCO Superintendent of CAPCO Superintendent of CAPCO Superintendent of CAPCO Superintendent of CAPCO Su |                                          |                                              |                                                               |           |                                      |                 |           |
| 0.1<br>0.1                                                                                                    | Description of CAPCO                     | Total credit allocated by the Superintendent | % of credit Accumulated column available for the available in |           |                                      | Allocated credi | t tax yea |
| 0.1<br>0.1                                                                                                    |                                          |                                              |                                                               |           |                                      |                 |           |
| 0.1<br>0.1                                                                                                    |                                          |                                              | 0.1                                                           |           |                                      |                 |           |
| 0.1                                                                                                    |                                          |                                              |                                                               |           |                                      |                 |           |
|                                                                                                    |                                          |                                              |                                                               |           |                                      |                 |           |
|                                                                                                    |                                          |                                              |                                                               |           |                                      |                 |           |
|                                                                                                    | on line 1)                               |                                              |                                                               |           | 21                                   |                 |           |

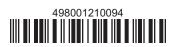

| Page 2 of 2 C1-33.1 (2021)                                                                                                    |                                                                  |                                                           |                                                                |                                                                                                    |                                                                                             |                                                                                               |
|----------------------------------------------------------------------------------------------------|------------------------------------------------------------------|-----------------------------------------------------------|----------------------------------------------------------------|----------------------------------------------------------------------------------------------------|---------------------------------------------------------------------------------------------|-----------------------------------------------------------------------------------------------|
| Part 4 – Computation of CAPC                                                                                                    | O credit recapt                                                  | ure                                                       |                                                                |                                                                                                    |                                                                                             |                                                                                               |
| <ul> <li>22 100% recapture of CAPCO credit for</li> <li>23 85% recapture of CAPCO credit</li> <li>24 70% recapture of CAPCO credit</li> <li>25 100% recapture of CAPCO credit</li> <li>26 Total recapture of CAPCO credit take</li> </ul> | for failure to mee<br>for failure to mee<br>lit if CAPCO certifi | t requirements of<br>t requirements of<br>cate is revoked | of Tax Law section<br>of Tax Law section<br>(see instructions) | 11(c)(1)(E<br>11(c)(1)(                                                                                     | 3) • 23<br>C) • 24<br>• 25                                                                  |                                                                                               |
| Part 5 - Allocated CAPCO cred                                                                                                    | lit transferred to                                               | o affiliates fo                                           | the current tax                                                | <b>year</b> (se                                                                                             | ee instructio                                                                               | ns)                                                                                           |
| A  Description of CAPCO (Attach additional sheets if necessary)                                                                                                    | on of CAPCO Transferee EIN Unused credit allocat                 |                                                           | intendent<br>Services<br>ed <b>to</b>                          | E % of credit available for the current tax year                                                            | F Allocated credit transferred to affiliates for the current tax year (column D x column E) |                                                                                               |
|                                                                                                    |                                                                  |                                                           |                                                                |                                                                                                    |                                                                                             |                                                                                               |
| 27 Total allocated CAPCO credit tra<br>enter here and on line 2)                                                                                                    |                                                                  |                                                           | ······                                                         |                                                                                                    | • 27                                                                                        |                                                                                               |
| Part 6 – Allocated CAPCO cred                                                                                                    |                                                                  |                                                           |                                                                | tax year                                                                                                    | (see instru                                                                                 |                                                                                               |
| A  Description of CAPCO (Attach additional sheets if necessary)                                                                                                    | B<br>Transferor<br>corporation name                              | C<br>EIN<br>of transferor                                 | Unused credit<br>by the Super<br>of Financial<br>transferred   | Unused credit allocated<br>by the Superintendent<br>of Financial Services<br>transferred from<br>affiliates |                                                                                             | F Allocated credit transferred from affiliates for the current tax year (column D x column E) |
|                                                                                                    |                                                                  |                                                           |                                                                |                                                                                                    |                                                                                             |                                                                                               |
| 28 Total allocated CAPCO credit tra<br>amounts; enter here and on line                                                                                                    |                                                                  |                                                           | •                                                              |                                                                                                    | • 28                                                                                        |                                                                                               |
| Part 7 - CAPCO credit carryfor                                                                                                    | ward transferre                                                  | ed from affilia                                           | tes for the curr                                               | ent tax y                                                                                                   | <b>ear</b> (see in                                                                          | estructions)                                                                                  |
| A Description of CAPCO (Attach additional sheets if necessary)                                                                                                    |                                                                  | B<br>nsferor<br>ation name                                | C<br>EIN<br>of transferor                                      |                                                                                                    | D<br>ate of<br>er or sale                                                                   | E<br>Credit carryforward<br>transferred <b>from</b> affiliates                                |
|                                                                                                    |                                                                  |                                                           |                                                                |                                                                                                    |                                                                                             |                                                                                               |
| 29 Total CAPCO credit carryforwar amounts; enter here and on line 7                                                                                                    |                                                                  |                                                           | -                                                              |                                                                                                    | 1 1                                                                                         |                                                                                               |
| Part 8 – CAPCO credit carryfor                                                                                                    | ward transferre                                                  | ed to affiliates                                          | for the curren                                                 | t tax yea                                                                                                   | <b>r</b> (see instru                                                                        | uctions)                                                                                      |
| Description of CAPCO (Attach additional sheets if necessary)                                                                                                    |                                                                  | B<br>nsferee<br>ation name                                | C<br>EIN<br>of transferee                                      |                                                                                                    | D<br>ate of<br>er or sale                                                                   | E Credit carryforward transferred to affiliates                                               |
|                                                                                                    |                                                                  |                                                           |                                                                |                                                                                                    |                                                                                             |                                                                                               |

30 Total CAPCO credit carryforward transferred to affiliates for the current tax year (add column E

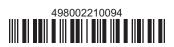